## Lesson 58: Lipograms Lab (W19D4) Balboa High School

[Michael Ferraro](mailto:mferraro@balstaff.org)

January 7, 2016

1 / 13

 $QQ$ 

イロト 不優 ト 不思 ト 不思 トー 理

- Read Litvin §8.8, the required reading for §8.1 of PS  $#10$ , [here](http://feromax.com/apcs/lessons/L58/downloads/protected/)
- Prepare Eclipse per PS  $#10, §8.2$
- Read PS  $#10,$   $§8.3$

Students will work on the Lipograms Lab.

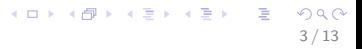

- You need to create the LipogramAnalyzer class with the constructor and two methods on Litvin p225.
- All methods need access to a field that will store the text to be worked on.
- $\bullet$  Put a main() in this class so you can test each part as you're working on it.

## Two Approaches to allWordsWith()

## Litvin's Way

Have a private helper method in the class that you can send a position. Have the method return the word at that position.

Ex: If the stored String is "apples are good.",

getWordAt(4) returns apples getWordAt(7) returns are getWordAt(9) returns are

## My Way (easier?)

Have a private helper that always returns the first word from the String it is sent. So if you repeatedly send it substrings of the original String, asking the helper for the first word every time, you have a way to get each word out, one at a time. Then you can decide whether the word has the character in it. (See BYOB demo @ end of slides.)

see proceeding slides for ideas  $\rightarrow$ 

What is the difference between charAt() and indexOf()?

- What is the difference between charAt() and indexOf()?
- When using indexOf(), what is returned when the target is not found? For example,

"Happy Holidays".indexOf("q")

How might you change all occurences of a specific character in a String? For example, how could you change all occurences of 'e' to '%' in

8 / 13

 $\Omega$ 

K ロンス 御 > ス 할 > ス 할 > ( ) 할 >

Hello there, I'm pleased to meet you

to yield

H%llo th%r%, I'm pl%as%d to m%%t you?

How might you change all occurences of a specific character in a String? For example, how could you change all occurences of 'e' to '%' in

Hello there, I'm pleased to meet you

to yield

H%llo th%r%, I'm pl%as%d to m%%t you?

One approach is to iterate through each character, adding it to a return string — or instead adding a '%' if it's an 'e'.

9 / 13

K ロンス 御 > ス 할 > ス 할 > ( ) 할 >

How might you change all occurences of a specific character in a String? For example, how could you change all occurences of 'e' to '%' in

Hello there, I'm pleased to meet you

to yield

H%llo th%r%, I'm pl%as%d to m%%t you?

One approach is to iterate through each character, adding it to a return string — or instead adding a '%' if it's an 'e'.

10 / 13

4 ロ X イロ X キョ X キ X ヨ X コ X イロ X イロ X イヨ X イヨ X コ コ ラ イコ

• There's also the String replace() method.

 $\bullet$  Potentially useful methods — check the online APIs for usage details

- Character.isLetterOrDigit()
- Character.isWhitespace()
- Things you don't have to worry about
	- punctuation may be included with words, though one of the methods above will allow you to ignore commas, semicolons, etc.
	- if you're filtering out 'e', you don't have to filter out 'E' as well, though String.compareToIgnoreCase() or Character case-related methods would allow you to replace both upper and lower cases of a given letter
- This Snap! demo roughly approximates the allWordsWith() & getFirstWord() approach to the Lipogram lab
- Run the demo:
	- save [this XML file](http://feromax.com/apcs/lessons/L58/downloads/snap-lipogrammer/) to /tmp
	- start Snap! in your browser: <http://snap.berkeley.edu/run>

12 / 13

K ロ X K @ X K 할 X K 할 X ( 할 X

• import the XML file: File $\rightarrow$ Import...

Make sure you've made good progress on PS  $#10$ ,  $\S$ §1-9, inclusive.

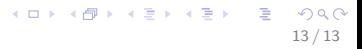